### HAPIDAYS: SERVER.INJECT AND REGISTERED SERVER METHODS

Farrin A. Reid

### Director of Engineering @ MovingWorlds handle: blakmatrix

slides: http://github.com/blakmatrix/hapiday2014talk

## OVERVIEW

I am going to discuss when and when to not use server.inject and when to use server.method in the Hapi.js framework.

I hope by then end of the talk you will learn when and how to use both.

## INSPIRATION

This talk was inspired by discovering issues during the development of our public launch product.

tl;dw:used server.inject as stopgap; found bugs.

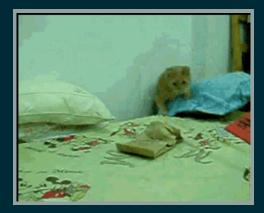

### SERVER.INJECT

Uses the shot module for performing injections without making a socket connection

#### SERVER.INJECT(*OPTIONS*, CALLBACK)

- Options (String with the requested URI || Object)
  - method (GET|POST|PUT|...)
  - url request URL (foo.com:8080) required
  - headers {key:value}
  - payload (String || buffer) payload objects need to be converted to strings first
  - credentials (Object) contains authentication data
  - simulate (Object)
    - error if true, emits an 'error' event after payload transmission (if any)
    - close if true, emits a 'close' event after payload transmission (if any)
    - $\circ~$  end if false, does not end the stream.

#### SERVER.INJECT(OPTIONS, CALLBACK)

- callback-function(res), required
  - res.statusCode HTTP status code
  - res.headers-HTTP headers
  - res.payload-String of response payload
  - res.rawPayload raw response payload buffer
  - res.raw-{req:{},res:{}} Object with the injection request and response objects
  - res.result The raw handler response before it's turned int what is returned via res.payload not always available

### WHEN/WHY SERVER. INJECT SHOULD BE USED:

• Testing:

```
var Lab = require("lab");
var lab = exports.lab = Lab.script();
lab.experiment( "Test username existence", function() {
    // tests
    lab.test("Expect status code 200 for name that is taken", function(done){
    var options = {
        method: 'GET',
        url: '/timmy'
    };
    //server inject lets you simulate an http request
    server.inject(options, function(response){
        Lab.expect(response.statusCode).to.equal(200);
        Lab.expect(response.result.available).to.equal("no");
        done();
```

۱١•

### WHEN/WHY SERVER. INJECT SHOULD BE USED:

- Doing things that server methods cannot, eg. complex routing logic that cannot easily be abstracted
- Avoiding overhead/imitations of the network stack
  - you can isolate networking issues
- credentials by seting this you can bypass default authenticated strategies
  - testing keeping some routes "internal only" with perhaps higher privilages

# WHEN/WHY SERVER. INJECT SHOULD NOT BE USED:

- res.result is not always available, meaning res.payload may need to be used which leads to potentially needing to use JSON.parse on the string, costing both the overhead of encoding the response into a string, then parsing it (JSON.parse(res.payload)) and potentially reencoding to finally send to the client.
  - There is an implicit assumption (by the developer) that the route injected will return the expected res.statusCode depending on the situation. This can lead to confusion when assumptions are wrong.

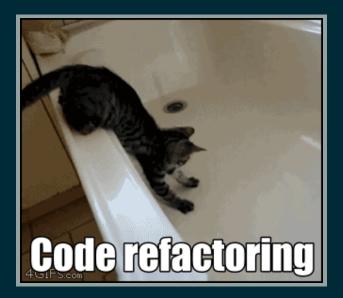

## **REGISTERED SERVER METHODS**

- Methods are awesome because you can use them to share common functions by attaching them to the server object, this means you do not have to require your common modules everywhere you need them (essentially helps you to make your code more DRY).
- You can cache your methods usign hapi's native caching.
- You can change the this context within your methods.

### WHAT

• You need to give your method a name, you can access via server.methods[name] later

- Neat Feature: You can register a name such as 'user.get' and it will register it as a nested object (eg. {user:{get: foo(){}})
  - This can be a great way to organize your server methods and used with bind can serve as a method namespace accessible through this in the method.

```
server.method([{
name: 'users.findAndCountAll',
method: function(options, next) {
   this.findAndCountAll(options).complete(function (err, result) {
      if (err) {
        return next(err);
      }
      return next(null, result);
   });
},
options: {
   bind: server.plugins['hapi-sequelize'].models.User
}
}]);
```

• You need to give your method a function of course

```
{
 method: function(arg1, arg2, ..., argn, next){
    next(err, result, ttl);
```

}

- You may also give your method some [options]
  - bind the context object sent back to the method via this
  - cache cache configurations (same as server.cache())
  - callback-set to false if your method is synchronous (callback in method takes the form function(err, result, cached, report))
  - generateKey for generating a unique key for your caching, must produce a number, boolean, or string

### HOW

#### You can register server methods in two ways:

• As seperate parameters

```
var foo = function (x, y, next
    next(null, x + y);
};
server.method('foo', foo, {});
```

#### • As an object

```
var foo = function (x, y, next
    next(null, x + y);
};
server.method({
    name: 'foo',
    method: foo,
    options: {}
});
```

• (or an array of objects)

```
var foo = function (x, y, next
    next(null, x + y);
};
var bar = function (x, y, next
    next(null, x * y);
};
server.method([
  {
    name: 'foo',
    method: foo,
    options: {}
  },
    name: 'bar',
    method: bar,
    options: {}
  l
```

### WHEN/WHY SERVER METHODS SHOULD BE USED:

- If you want to use DRY principles, avoids having to require common modules everywhere in your code when you have access to the server object
- If want to cache a string/number/boolean/[json] object (buffers and stream support in the future?)

### WHEN/WHY SERVER METHODS SHOULD NOT BE USED:

- If you only perform an operation once (slight overhead to call the method)
- It doesn't fit your use case

## CLOSE/SUMMARY

Use server.inject for tests, elsewhere if and only if routing logic is too complex to be abstracted

Use server methods if you need to use the same pieces of code in multiple locations, ++points for speeding up responses with caching!

## THANKS

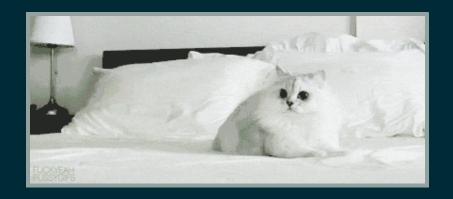

#### Farrin A. Reid @blakmatrix - on all the things